# **Photo Safe For Iphone Ipod And Ipad**

**David Pogue,Derrick Story**

 IPod and ITunes For Dummies Tony Bove,2011-12-27 Looks at the basics of using a Mac, covering such topics as the desktop, working with files and folders, using Pages, playing movies, organizing photos, playing music, browsing the Internet, and computer security.

 **iPod & iTunes For Dummies** Tony Bove,2010-11-05 The perennial iPod and iTunes bestseller returns—completely updated! The popularity of iPods is not slowing down—so you need to keep up! Now in its eighth edition, iPod & iTunes For Dummies is the ideal companion for getting started with the iPod and Apple's iTunes service. Bestselling veteran author Tony Bove helps you get comfortable with using the iPod as more than just a digital music player. You'll learn to shop at the iTunes store, surf the Web, rent movies, buy songs, send and receive e-mail, get directions, check finances, organize and share photos, watch videos, and much more. Plus, the new and expanded content touches on the latest iPod models, including the iPod classic, iPod nano, iPod shuffle, iPod touch, and the newest version of iTunes. Serves as the latest edition in the bestselling lineage of a helpful, easy-to-understand guide to the iPod and iTunes Offers straightforward coverage of using your iPod as the ultimate digital music player and shows you how buy and download songs from iTunes, create playlists, share content from your iTunes library, burn CDs from iTunes, play music through your home or car stereo, and more Details how to import music, videos, audiobooks, and podcasts; find cool content in the App Store; choose the right accessories; sync your iPod with your Mac or PC; and more Reviews updating your iPod, troubleshooting, and maintaining the battery life iPod and iTunes For Dummies, 8th Edition guides you through all the latest updates and enhancements so that you can start enjoying your iPod today!

 *Making Your Secondary School E-safe* Adrienne Katz,2016-02-21 The internet and mobile devices play a huge role in teenagers' home and school life, and it's becoming more and more important to effectively address e-safety in secondary schools. This practical book provides guidance on how to teach and promote e-safety and tackle cyberbullying with real-life examples from schools of what works and what schools need to do. The book explains how to set policy and procedures, how to train staff and involve parents, and provides practical strategies and ready-to-use activities for teaching e-safety and meeting Ofsted requirements. Including up-to-the-minute information and advice that includes discussion of new technologies, social media and online gaming sites, SRE in the smartphone age, and recent school policy trends such as 'Bring Your Own Device', this book provides all of the information that educational professionals need to implement successful whole school e-safety strategies.

 **Photos for Mac and IOS: The Missing Manual** Lesa Snider,2015-07-15 Apple's new Photos app lets you do a whole lot more than simply store and edit pictures and videos on a Mac or iOS device. With this comprehensive guide, you'll learn how to import, organize, and share your digital memories, as well as how to improve, print, and use your photos in creative projects. With Lesa Snider's step-by-step instructions and expert advice, you'll master Photos and tame your image library—and have fun along the way! The important stuff you need to know: Migrate from iPhoto. Learn how to make a quick and smooth transition. Organize your collection with ease. Master the many ways to import, group, and categorize images—and set up iCloud Family Sharing. Find your photos quickly. Employ Photos' powerful labeling, keyword and facial recognition features to optimize searches. Sharpen your editing skills. Skillfully use Photos' impressive image- and video-editing tools on your Mac or iOS device. Access photos anywhere. Sync your library to all of your Apple devices so your photos travel with you wherever you go. Share them online. Show your shots to everyone on your list by using shared albums, creating web galleries, posting them on

Facebook, and more. Dive into creative projects. Build pro-level slideshows to share with others, and create gorgeous gift books, calendars, and cards.

 **Digital Landscape and Nature Photography For Dummies** Doug Sahlin,2011-08-30 Tips and tricks for getting the best landscape and nature pictures with a digital camera.

 Using iPhones, iPads, and iPods Matthew Connolly,Tony Cosgrave,2014-10-28 Using iPhones and iPads: A Practical Guide for Librarians offers library professionals a clear path to Apple readiness. The authors combine their experience in library public services and mobile technology to provide easy-to-follow, step-bystep instructions to help you get up to speed.

 Troubleshooting iOS Paul McFedries,2016-12-22 Understand and solve many different kinds of iPhone and iPad problems. This book covers both general troubleshooting techniques applicable in a wide variety of situations as well as specific fixes for topics such as networking, apps, photos, the battery, and syncing. Glitches, hiccups, and crashes just aren't supposed to happen with iOS, but alas, all too often they do. It is these non-obvious fixes, workarounds, and preventative measures that form the core of iOS Troubleshooting. With clear, straightforward prose, this book will take the reader through hundreds of iOS problems, explain the reasons for them, and provide easy to understand solutions to get the device (and you) back in business. What you'll learn: Fix cellular and networking connections Incorporate accessories effectively Solve battery and charging issues Clear up syncing and iCloud glitches Who this book is for: Any person who uses an iOS device.

 **IPhoto '08** David Pogue,Derrick Story,2008 Apple has taken iPhoto 08 to a whole new level. Now, in addition to handling upwards of 250,000 images, the program lets you easily categorize and navigate through those photos with a feature called Events. Plus, new editing tools let you copy and paste adjustments between photos. Books and calendars have been

improved, too, as has the program's ability to publish pictures on the Web. Apple makes it all sound easy: drag this, click that, and you're done. But you can still get lost, especially if you're a newcomer. iPhoto '08: The Missing Manual explains how to take advantage of all these powerful tools and new features without confusion or frustration. Bestselling authors David Pogue and Derrick Story give you a witty, objective, and clear-cut explanation of how things work, with plenty of undocumented tips and tricks for mastering the new iPhoto. Four sections help you import, organize, edit, share, and even take your photos: Digital Photography: The Missing Manual offers a course in picturetaking and digital cameras -- how to buy and use your digital camera, how to compose brilliant photos in various situations (sports, portraits, nighttime shots, even kid photography), and how to get the most out of batteries and memory cards. iPhoto Basics covers the fundamentals of getting your photos into iPhoto, organizing and filing them, searching and editing them. Meet Your Public teaches you all about slideshows, making or ordering prints, creating books, calendars and greeting cards, and sharing photos on web sites or by email. iPhoto Stunts explains how to turn photos into screen savers or desktop pictures, using plug-ins, managing Photo Libraries, and even getting photos to and from camera phones and Palm organizers. You also learn how to build a personal web site built with iWeb, and much more in this comprehensive guide. It's the top-selling iPhoto book for good reason.

 *iPad for Digital Photographers* Derrick Story,2013-04-16 Discover innovative ways to strengthen your photography business with your iPad Many photographers are turning to the flexible, easy-to-use tools of the iPad and relying on them to wear a variety of hats in their photography business. Whether portable portfolio, editing tool, payment-tracking system, or appointment calendar, the iPad melds together the best attributes of the cell phone and a laptop computer and this unique book highlights

them all. With this helpful resource, you'll learn how to get the most out of your iPad to not only improve your business but also enhance your photography. Details how to use your iPad to schedule client appointments, accept payments, sign model releases, track business expenses, and more Teaches you how to take advantage of the hi-res display, cellular and WiFi connectivity, and powerful processor to increase efficiency Covers ways to use the iPad on location with on-the-fly editing techniques Offers suggestions for using the iPad as a backup storage device and how to use it in the studio Features a chapter on shooting movies with your iPad iPad for Digital Photographers shows you how to leverage the strengths of the iPad to enhance your photography and your business.

 The Unauthorized Guide to IPhone, IPad, and IPod Repair Timothy L. Warner,2013 Offers detailed, illustrated instructions for repairing Apple handheld electronic devices, covering the replacement of components, fixing software failures, and making repairs and changes not intended by the manufacturer.

More Personal Opinions Alex Josey,1981

 Pro iOS Table Views Tim Duckett,2012-06-12 If you're an iOS app developer, chances are you'll be using table views in your development projects. Table views are the bread and butter of iOS apps. With them, you can create everything from the simplest of lists to fully tricked-out user interfaces. Table views are also one of the most complex components found in UIKit. While using them for boring standard user interfaces is quite simple, customizing them can become really challenging. Pro iOS Table Views takes a task-oriented focus to assist you when implementing customized table views. Although it delves deeply into the Table View API, you can always decide in which level of detail you want to dive in. It's aimed to be a great reference and customization cookbook at the same time, useful for beginners as well as intermediate developers. Covers the entire Table View API in depth Covers customization and performance topics in depth

Task-oriented reference with multiple levels of detail Note: source code for this title is currently available for download at: https://github.com/timd/Pro-iOS-TableViews

 **iPad and iPhone For Musicians For Dummies** Ryan C. Williams,Mike Levine,2015-02-17 The easy way to use your iPad or iPhone to make amazing music If you are a budding or established musician looking to use your iPad or iPhone as a portable musical instrument, recording studio, or composition tool, then you've come to the right place! iPad and iPhone For Musicians For Dummies explains in plain English how to hook up your preferred instrument to your iPad or iPhone to work on music projects within a plethora of recording apps. You'll also learn how to incorporate both real and MIDI instruments and audio, edit individual tracks, work with effects and chain multiple apps together, and mix and master songs. Thanks to apps such as AmpliTube, AudioBus, and Apple's own GarageBand, musicians can record entire songs in the comfort of their own homes and then mix, master, and distribute them right there on their iPads or iPhones. Packed with tons of step-by-step instructions, this friendly guide shows you how to use your device to go from recording a basic piece of music to creating and uploading complete songs with full instrumentation and multiple tracks, instruments, and effects. Demonstrates how to hook up your guitar or keyboard directly to your iPad or iPhone to record professional-grade tracks Helps musicians get the most out of their iPads or iPhones as portable musical instruments, recording studios, and composition tools Written by an industry expert and former senior writer for IK Multimedia, a leading manufacturer of music apps and hardware accessories for the iOS market Coverage goes beyond GarageBand to include other popular technologies Don't let the limitations and expense of yesterday's home studios keep you from recording awesome music—let iPad and iPhone For Musicians For Dummies show you how easy it is to record and master your own music right from your living room.

 **iPhone For Dummies** Edward C. Baig,Bob LeVitus,2013-10-28 The perennial bestseller returns to answer all your iPhone questions! Updated and revised, this full-color bestseller is back to cover the latest iPhone models and iOS features. Veteran Dummies authors and Mac gurus Edward C. Baig and Bob Dr. Mac LeVitus share their iPhone insights to help you make the most of your device. From making calls to multitasking, sharing photos to scheduling appointments, reading e-mails to recording HD videos, and all the essentials in between, you'll be swiping around your smartphone with their friendly and helpful advice. Plus, you'll also see the fun side of your phone with tips on listening to music, video-chatting with FaceTime, watching your favorite TV shows, challenging yourself with games, downloading the latest apps,and more. Fully updated to cover the iPhone 5s, iPhone 5c, and iOS 7! Introduces you to the multitouch interface, working in the iCloud, making and receiving phone calls, FaceTime video calling, texting, browsing the Internet, and more Explains setting up iTunes, catching up on movies and TV shows, taking stunning photos, and listening to your favorite music Helps you get organized with the calendar and Reminders features, keep on top of the latest news with Notification Center, and communicate with Siri, your voiceactivated virtual assistant Walks you through connecting wirelessly, sending and receiving e-mails, getting directions from the all new Maps app, protecting your information, and troubleshooting iPhone For Dummies, 7th Edition is your guide to becoming best buddies with your incredible iPhone.

 *Dare* Barry McDonagh,2015-05-08 DO NOT READ THIS BOOK IF YOU WANT TO JUST MANAGE YOUR ANXIETY There's a new and faster way for anxiety relief, but few have ever heard it. Most people are advised to either just manage their anxiety or medicate it away. If you're tired of just managing your anxiety and want a powerful natural solution, then apply the 'Dare' technique as explained in Barry McDonagh's latest book. Based

on hard science and over 10 years helping people who suffer from anxiety, Barry McDonagh shares his most effective technique in this new book. The DARE technique can be used by everyone, regardless of age or background, to live a life free from anxiety or panic attacks. In this step-by-step guide you will discover how to: -Stop panic attacks and end feelings of general anxiety. -Face any anxious situation you've been avoiding (driving/flying/shopping etc.). -Put an end to anxious or intrusive thoughts. -Use the CORRECT natural supplements to relieve anxiety. -Boost your confidence and feel like your old self again. -Fall asleep faster and with less anxiety each night. -Live a more bold and adventurous life again! IMPORTANT: THIS IS MUCH MORE THAN JUST A BOOK It also comes with a free App for your smartphone as well as four audios for quick anxiety relief. With these new tools you can apply the DARE Response in any situation that makes you anxious (e.g. driving/shopping/traveling). Help is now just a click away. You can learn more at: http: //www.DareResponse.com

 *Apps for Learning* Harry J. Dickens,Andrew Churches,2011-10-20 Provides detailed descriptions of forty apps that can be used in high school classrooms.

 *iPad 2 For Dummies* Edward C. Baig,Bob LeVitus,2011-11-09 The up-to-date guide to getting the most out of your iPad or iPad 2! With an elegantly thin form, front-and-rear-facing cameras, irresistible multitouch interface, and, now, with the awesome iOS 5 and iCloud, the iPad is one addictive device. This full-color guide helps you get to know your iPad so well you may never want to put it down! Mac experts and veteran For Dummies authors Edward Baig and Bob Dr. Mac LeVitus walk you through the basics as you set up and explore the iPad, master the multitouch interface, set up iTunes for your iPad, browse the web, find apps in the App Store, and synchronize it all with iCloud. You'll learn how to turn your iPad into the ultimate gaming machine; curl up with an iBook; immerse yourself in music, videos, movies, and TV shows; and organize, edit, and share

photos. Keep in touch with e-mail, social networking apps, iMessage, and FaceTime video calling. Plus, you'll never be late again, with the iPad's built-in address book, calendar, Maps, and Reminders. Covers the iPad 2 and iPad Fully updated for the newest iOS 5 features including Notification Center, iMessage, Newsstand, AirPlay Mirroring, Safari Reader, and more Explains how to record HD video; take fantastic photos; surf the web; organize your e-mail and calendar; and find your favorite music, movies, games, and apps Includes tips on protecting your information and troubleshooting From the beginner basics to smooth and savvy tips, iPad 2 For Dummies, 3rd Edition will make you wonder how you ever lived without your iPad.

 *The Connected Apple Family* Jeff Carlson,Dan Moren,2014-12-09 Most of us know how to use an iPhone for some activities and a Mac for others, but the experience is much richer when our Apple products work together. Bypass the frustration of wrangling separate devices and tap into Apple's hardware and software ecosystem. From streaming movies across devices to sharing music, apps, and calendars between friends and family members, Apple's products are designed to work together, to your and your family's benefit. Jeff and Dan show you how to Set up Family Sharing and designate a Family Organizer Share music, movies, and apps among family members Manage passwords and stay safe, including tips on creating good passwords and using Touch ID Share essential information, including calendars, contacts, reminders, maps, and files Control a family member's screen remotely for easier longdistance troubleshooting Back up your irreplaceable data, whether it's on iOS devices (iCloud and iTunes) or your Mac (Time Machine) Be smart (and safe!) and create a bootable Mac backup Welcome the newest member of the Apple family, the Apple Watch, and learn how it will extend your current devices Packed with full-color images and step-by-step instructions, this invaluable guide will quickly help you get Apple devices and apps working to their full

potential for your family.

 *iPhoto '11: The Missing Manual* David Pogue,Lesa Snider,2011-03-15 With better ways to get your photos online and new options for creating printed projects, iPhoto '11 makes it easier than ever to transfer photos from a digital camera, organize them, and publish, print, or share them in maps—but there's still no printed manual for the program. Fortunately, David Pogue and Lesa Snider team up in this witty, authoritative book that should have been in the box. Organize your collection. Discover all of the options for grouping your pictures—by events, in albums, or based on who's in the photo or where it was taken. Sharpen your editing skills. Learn how to use iPhoto's beefed-up editing options, including its Photoshop-like adjustments panel. Share images online. Get your photos to everyone on your list by publishing them to Flickr, Facebook, and MobileMe. Dive into creative projects. Have fun building slideshows (with music), gift books, calendars, and cards.

 My iPad for Seniors (Covers iOS 9 for iPad Pro, all models of iPad Air and iPad mini, iPad 3rd/4th generation, and iPad 2) Gary Rosenzweig,Gary Eugene Jones,2015-10-30 Based on the bestselling My iPad book, My iPad for Seniors helps you quickly get started with iOS 9 on your iPad, and use its features to look up information and perform day-to-day activities from anywhere, any time. Covers iOS 9 for all models of iPad Air, iPad mini, iPad Pro, iPad 3rd/4th generation, and iPad 2 March 21, 2016 Update: An iPad Pro 9.7 was announced today by Apple. The content of this book is applicable to this new iPad. Step-by-step instructionsfor the tasks you care about most Large, full-color, close-up photos show you exactly what to do Common-sense help whenever you run into problems Tips and notes to help you do even more Written for seniors, the full-color, step-by-step tasks—in legible print—walk you through getting and keeping your iPad working just the way you want. Learn how to: • Connect your iPad to your Wi-Fi and your mobile carrier • Use the on-screen keyboard,

predictive text, and dictation • Use Control Center to control frequently used settings • Use Siri to control your iPad or get information by speaking commands • Use iCloud to keep everything current between all your iOS devices (and even your Mac), including music, photos, messages, documents, and more • Surf the Web, and send and receive email and messages • Download and install apps to make your iPad even more useful • Secure your iPad using Touch ID, passcodes, and other security measures • Record and edit video using iMovie for iPad • Take photos, and then edit them using the Photos apps • Use AirDrop and iCloud Drive to share files and information with your other devices • Manage your contacts, and then connect with others using Messaging • Use FaceTime and Skype to stay connected with friends and family • Use Pages, Numbers, and Keynote to create documents and presentations • Discover some of the most useful and entertaining apps

Recognizing the showing off ways to get this ebook **Photo Safe For Iphone Ipod And Ipad** is additionally useful. You have remained in right site to start getting this info. get the Photo Safe For Iphone Ipod And Ipad link that we provide here and check out the link.

You could purchase lead Photo Safe For Iphone Ipod And Ipad or get it as soon as feasible. You could quickly download this Photo Safe For Iphone Ipod And Ipad after getting deal. So, in the same way as you require the books swiftly, you can straight acquire it. Its as a result entirely simple and therefore fats, isnt it? You have to favor to in this express

#### **Table of Contents Photo**

## **Safe For Iphone Ipod And Ipad**

- 1. Understanding the eBook Photo Safe For Iphone Ipod And Ipad
	- The Rise of Digital Reading Photo Safe For Iphone Ipod And Ipad
	- Advantages of eBooks Over Traditional Books
- 2. Identifying Photo Safe
	- For Iphone Ipod And Ipad
		- Exploring Different Genres
		- Considering Fiction vs. Non-Fiction
		- Determining Your Reading Goals
- 3. Choosing the Right eBook Platform
	- Popular eBook Platforms
	- Features to Look for in an Photo Safe For Iphone Ipod And Ipad
	- User-Friendly Interface
- 4. Exploring eBook Recommendations from

Photo Safe For Iphone Ipod And Ipad

- Personalized Recommendations
- Photo Safe For Iphone Ipod And Ipad User Reviews and Ratings
- Photo Safe For Iphone Ipod And Ipad and Bestseller Lists
- 5. Accessing Photo Safe For Iphone Ipod And Ipad Free and Paid eBooks
	- Photo Safe For Iphone Ipod And Ipad Public Domain eBooks
	- Photo Safe For Iphone Ipod And Ipad eBook **Subscription** Services
	- Photo Safe For Iphone Ipod And Ipad Budget-Friendly Options
- 6. Navigating Photo Safe For Iphone Ipod And Ipad eBook Formats
	- $\circ$  ePub, PDF, MOBI, and More
	- Photo Safe For

Iphone Ipod And Ipad Compatibility with Devices

- Photo Safe For Iphone Ipod And Ipad Enhanced eBook Features
- 7. Enhancing Your Reading Experience
	- Adjustable Fonts and Text Sizes of Photo Safe For Iphone Ipod And Ipad
	- $\circ$  Highlighting and Note-Taking Photo Safe For Iphone Ipod And Ipad
	- Interactive Elements Photo Safe For Iphone Ipod And Ipad
- 8. Staying Engaged with Photo Safe For Iphone Ipod And Ipad
	- Joining Online Reading **Communities**
	- Participating in Virtual Book Clubs
	- Following Authors and Publishers Photo Safe For Iphone Ipod And

Ipad

- 9. Balancing eBooks and Physical Books Photo Safe For Iphone Ipod And Ipad
	- Benefits of a Digital Library
	- Creating a Diverse Reading Collection Photo Safe For Iphone Ipod And Ipad
- 10. Overcoming Reading Challenges
	- Dealing with Digital Eye Strain
	- Minimizing **Distractions**
	- Managing Screen Time
- 11. Cultivating a Reading Routine Photo Safe For Iphone Ipod And Ipad
	- Setting Reading Goals Photo Safe For Iphone Ipod And Ipad
	- Carving Out Dedicated Reading Time
- 12. Sourcing Reliable Information of Photo Safe For Iphone Ipod And Ipad Fact-Checking

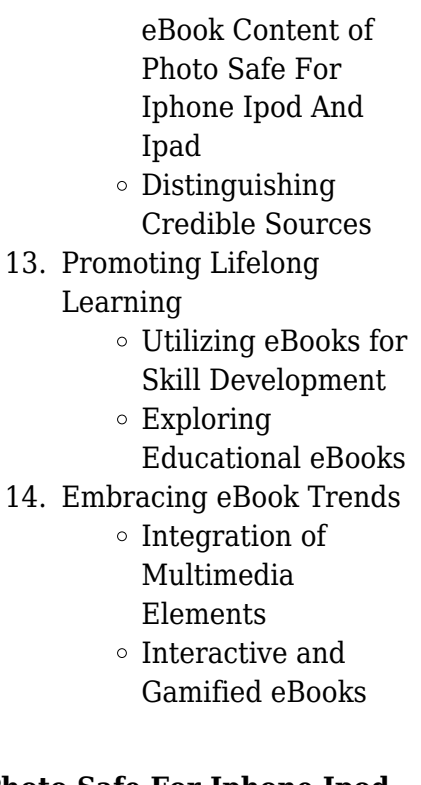

## **Photo Safe For Iphone Ipod And Ipad Introduction**

Photo Safe For Iphone Ipod And Ipad Offers over 60,000 free eBooks, including many classics that are in the public domain. Open Library: Provides access to over 1 million free eBooks, including classic literature and contemporary works. Photo Safe For Iphone Ipod And Ipad Offers a vast collection of books, some of which are available for free as

PDF downloads, particularly older books in the public domain. Photo Safe For Iphone Ipod And Ipad : This website hosts a vast collection of scientific articles, books, and textbooks. While it operates in a legal gray area due to copyright issues, its a popular resource for finding various publications. Internet Archive for Photo Safe For Iphone Ipod And Ipad : Has an extensive collection of digital content, including books, articles, videos, and more. It has a massive library of free downloadable books. FreeeBooks Photo Safe For Iphone Ipod And Ipad Offers a diverse range of free eBooks across various genres. Photo Safe For Iphone Ipod And Ipad Focuses mainly on educational books, textbooks, and business books. It offers free PDF downloads for educational purposes. Photo Safe For Iphone Ipod And Ipad Provides a large selection of free eBooks in different genres, which are available for download in various formats, including PDF. Finding specific Photo Safe For Iphone Ipod And Ipad, especially related to Photo Safe For Iphone Ipod And Ipad, might be challenging as theyre often artistic creations rather than practical blueprints. However, you can explore the following steps to search for or create your own Online Searches: Look for websites, forums, or blogs dedicated to Photo Safe For Iphone Ipod And Ipad, Sometimes enthusiasts share their designs or concepts in PDF format. Books and Magazines Some Photo Safe For Iphone Ipod And Ipad books or magazines might include. Look for these in online stores or libraries. Remember that while Photo Safe For Iphone Ipod And Ipad, sharing copyrighted material without permission is not legal. Always ensure youre either creating your own or obtaining them from legitimate sources that allow sharing and downloading. Library Check if your local library offers eBook lending services. Many libraries have digital catalogs where you can borrow Photo Safe For Iphone Ipod And Ipad

eBooks for free, including popular titles.Online Retailers: Websites like Amazon, Google Books, or Apple Books often sell eBooks. Sometimes, authors or publishers offer promotions or free periods for certain books.Authors Website Occasionally, authors provide excerpts or short stories for free on their websites. While this might not be the Photo Safe For Iphone Ipod And Ipad full book , it can give you a taste of the authors writing style.Subscription Services Platforms like Kindle Unlimited or Scribd offer subscriptionbased access to a wide range of Photo Safe For Iphone Ipod And Ipad eBooks, including some popular titles.

## **FAQs About Photo Safe For Iphone Ipod And Ipad Books**

# **What is a Photo Safe For Iphone Ipod And Ipad PDF?**

A PDF (Portable Document Format) is a file format developed by Adobe that preserves the layout and

ways to convert a PDF to

formatting of a document, regardless of the software, hardware, or operating system used to view or print it. **How do I create a Photo Safe For Iphone Ipod And Ipad PDF?**

There are several ways to create a PDF: Use software like Adobe Acrobat, Microsoft Word, or Google Docs, which often have built-in PDF creation tools. Print to PDF: Many applications and operating systems have a "Print to PDF" option that allows you to save a document as a PDF file instead of printing it on paper. Online converters: There are various online tools that can convert different file types to PDF. **How do I edit a Photo Safe For Iphone Ipod And Ipad PDF?** Editing a PDF can be done with software like Adobe Acrobat, which allows direct editing of text, images, and other elements within the PDF. Some free tools, like PDFescape or Smallpdf, also offer basic editing capabilities. **How do I convert a Photo Safe For Iphone Ipod And Ipad PDF to another file format?** There are multiple

another format: Use online converters like Smallpdf, Zamzar, or Adobe Acrobats export feature to convert PDFs to formats like Word, Excel, JPEG, etc. Software like Adobe Acrobat, Microsoft Word, or other PDF editors may have options to export or save PDFs in different formats. **How do I password-protect a Photo Safe For Iphone Ipod And Ipad PDF?** Most PDF editing software allows you to add password protection. In Adobe Acrobat, for instance, you can go to "File" -> "Properties" -> "Security" to set a password to restrict access or editing capabilities. Are there any free alternatives to Adobe Acrobat for working with PDFs? Yes, there are many free alternatives for working with PDFs, such as: LibreOffice: Offers PDF editing features. PDFsam: Allows splitting, merging, and editing PDFs. Foxit Reader: Provides basic PDF viewing and editing capabilities. How do I compress a PDF file? You can use online tools like Smallpdf,

ILovePDF, or desktop software like Adobe Acrobat to compress PDF files without significant quality loss. Compression reduces the file size, making it easier to share and download. Can I fill out forms in a PDF file? Yes, most PDF viewers/editors like Adobe Acrobat, Preview (on Mac), or various online tools allow you to fill out forms in PDF files by selecting text fields and entering information. Are there any restrictions when working with PDFs? Some PDFs might have restrictions set by their creator, such as password protection, editing restrictions, or print restrictions. Breaking these restrictions might require specific software or tools, which may or may not be legal depending on the circumstances and local laws.

## **Photo Safe For Iphone Ipod And Ipad :**

perché le stelle non ci cadono in testa giunti giunti editore - Feb 09 2023 web com è che le stelle nascono vivono e muoiono

proprio come noi e perché galileo è tanto famoso ma soprattutto come si fa a vedere un buco nero se è nero tante domande buffe e irriverenti a un vero astrofisico per fortuna che a risponderci c è quella testa tosta di margherita hack **perchè le stelle non ci cadono in testa libro macrolibrarsi** - Jun 01 2022 web accompagnati da margherita hack guida d eccezione eccoci in un viaggio davvero stellare attraverso lo spazio siderale tra galassie vorticanti minacciosi asteroidi e pianeti in zona retrocessione com è che le stelle nascono vivono e muoiono proprio come noi e perché galileo è tanto famoso **perché le stelle non ci cadono in testa wikipedia** -

Jan 08 2023 web wikipedia perché le stelle non ci cadono in testa la rilevanza enciclopedica di questa voce o sezione sugli argomenti letteratura e astronomia è stata messa in dubbio motivo l intera voce è solo una descrizione del saggio e null altro peraltro quasi tutta la voce è scritta come una quarta di copertina perche le stelle non ci cadono in testa e tante a full pdf - Feb 26 2022

web perché le stelle non ci cadono in testa federico taddia 2010 08 05 credi davvero che le stelle possano cadere o che su marte ci siano frotte di marziani naturalmente verdi e con le antenne preparati a scoprirne delle belle accompagnati da margherita hack eccoci in un viaggio davvero stellare

*margherita hack perché le stelle non ci cadono in testa* - Apr 30 2022

web jun 24 2016 affidatevi alla saggezza e alla simpatia di margherita hack per spiegare ai vostri bambini perché le stelle non ci cadono in testa e molto altro

**perche le stelle non ci cadono in testa e tante a 2023** - Mar 10 2023

web perché le stelle non ci cadono in testa e tante altre domande sull astronomia nuova ediz jul 08 2023 tokyo città occupata jun 26 2022 tokyo 1948 anno del ratto portatore

di malattia il topo governa la città occupata due volte dalle truppe del generale americano mac arthur insediato dopo la resa giapponese e da fantasmi inquieti **perché le stelle non ci cadono in testa e tante altre domande** - Nov 06 2022 web grandi teste altrettanto toste quelle di donne e di uomini che dedicano la loro vita alla ricerca e al sapere da quest incontro di cervelli nasce teste toste credi davvero che le stelle possano cadere o che su marte ci siano frotte di marziani naturalmente verdi e con le antenne meglio che qualcuno ti chiarisca un po le

idee

**perché le stelle non ci cadono in testa e tante** - Aug 15 2023

web perché le stelle non ci cadono in testa è una divertente mini enciclopedia in forma d intervista sullo spazio e sulla fisica delle stelle pubblicata nella collana teste toste di editoriale scienza **perché le stelle non ci cadono in testa editoriale scienza** - Apr 11 2023

web tante domande impertinenti di federico taddia a una vera astrofisica la celebre e simpaticissima margherita hack per scoprire i tanti misteri dello spazio ma anche le sfide che ci aspettano e le ricerche da compiere nel prossimo futuro un libro per soddisfare la curiosità di ragazzi e ragazze ma anche di tutti gli adulti che non hanno *perché le stelle non ci cadono in testa e tante altre domande* - May 12 2023 web perché le stelle non ci cadono in testa e tante altre domande sull astronomia hack margherita taddia federico amazon com tr kitap **perché le stelle non ci cadono in testa** - Sep 04 2022 web jun 10 2022 inperché le stelle non ci cadono in testa pubblicato nella collana teste toste che editoriale scienzadedica alle donne e agli uomini che hanno fatto della ricerca e del sapere la loro vita il giornalista e divulgatore federico taddiaintervista proprio margherita hack rivolgendole questa e tante altre domande sull astronomia

perché le stelle non ci cadono in testa e tante altre domande - Mar 30 2022 web noté 5 retrouvez perché le stelle non ci cadono in testa e tante altre domande sull astronomia et des millions de livres en stock sur amazon fr achetez neuf ou d occasion *pdf perche le stelle non ci cadono in testa e tante a* - Oct 05 2022 web perche le stelle non ci cadono in testa e tante a dante and the origins of italian literary culture jan 09 2020 in this book teodolinda barolini explores the sources of italian literary culture in the figures of its lyric poets and its three crowns dante petrarch and boccaccio barolini views the origins of italian literary culture perché le stelle non ci cadono in testa e tante altre domande - Dec 07 2022 web scopri perché le stelle non ci cadono in testa e tante altre domande sull astronomia nuova ediz di taddia federico hack margherita luciani roberto spedizione gratuita per i clienti prime e per ordini a partire da

# 29 spediti da amazon **perché le stelle non ci cadono in testa wikiwand** -

Jul 02 2022

web perché le stelle non ci cadono in testa è un saggio divulgativo illustrato pensato per i bambini dai 9 anni in su scritto dal presentatore radiofonico federico taddia perché le stelle non ci cadono in testa e tante altre domande - Jun 13 2023

web perché le stelle non ci cadono in testa È un libro che nasce dall idea di federico taddia e va incontro ai bambini dai 9 anni in su cercando di scoprire i misteri del nostro universo

**tante ne demek almanca türkçe Çeviri** - Jan 28 2022 web tante türkçe ne demek tante anlamı tante ile ilgili cümleler tante türkçe çeviri tante türkçe ne demek tante anlamı tante ile ilgili cümleler tante türkçe çeviri toggle navigation pratik almanca other embedded contents are termed as non necessary cookies it is mandatory to procure user consent prior to running these

**perché le stelle non ci cadono in testa e tante altre domande** - Aug 03 2022 web perché le stelle non ci cadono in testa e tante altre domande sull astronomia di federico taddia margherita hack 9788873074526 in scienza e tecnologia libreria universitaria relativo a tante stelle aiuto cruciverba e parole crociate - Dec 27 2021 web relativo a tante stelle soluzioni per cruciverba e parole crociate se stai cercando la soluzione alla definizione relativo a tante stelle sei nel posto giusto qui di seguito troverai la risposta se vuoi continuare a giocare e a risolvere altri giochi enigmistici puoi utilizzare la funzione di ricerca per trovare le altre *perché le stelle non ci cadono in testa e tante altre domande* - Jul 14 2023 web perché le stelle non ci cadono in testa e tante altre domande sull astronomia by taddia federico publication date 2010 topics astronomia opere per bambini publisher

#### **Photo Safe For Iphone Ipod And Ipad**

trieste editoriale scienza collection inlibrary printdisabled internetarchivebooks contributor internet archive language italian les chroniques de la lune noire tome 5 la danse écarlate - Aug 15 2023 web nov 6 1998 critiques 2 citations extraits de les chroniques de la lune noire tome 5 la danse de françois froideval la faucheuse exultait des monceaux de danseurs **les chroniques de la lune noire tome 05 la danse Écarlate** - Mar 10 2023 web dec 4 2012 amazon com les chroniques de la lune noire tome 05 la danse Écarlate french edition ebook froideval françois pontet cyril ledroit olivier **les chroniques de la lune noire tome 5 la danse écarlate** - Nov 06 2022

web les chroniques de la lune noire tome 05 la danse Écarlate french edition ebook froideval françois pontet cyril ledroit olivier amazon ca boutique kindle **les chroniques de la lune**

**noire tome 5 la danse ecarlate** - Jun 01 2022 web cyril pontet is the author of la danse écarlate 3 94 avg rating 108 ratings 0 reviews published 1995 de vents de jade et de jais 3 92 avg rating home my books *chroniques de la lune noire tome 5 album decitre* - Jan 08 2023 web dec 4 2012 le village orkh est paisible les jeunes mâles sont partis pour la guerre laissant leurs famille en sécurité les enfants jouent au bord de la rivière et babillent **les chroniques de la lune noire tome 5 la danse écarlate** - Sep 04 2022 web obtenez le livre les chroniques de la lune noire tome 05 la danse Écarlate de françois froideval au format pdf sur e leclerc **les chroniques de la lune noire tome 05 la danse**

**Écarlate** - Oct 05 2022 web les chroniques de la lune noire tome 5 la danse écarlate les chroniques de la lune noir 5 froideval françois ledroit olivier amazon es libros chroniques de la lune noire

#### **Photo Safe For Iphone Ipod And Ipad**

tome 5 e book epub fixed layout - Oct 25 2021

# **les chroniques de la lune noire intégrales tome 5**

**Éditions** - Feb 26 2022 web feuilletez un extrait de chroniques de la lune noire intégrale tome 5 de francois froideval cyril pontet 1ère librairie en ligne spécialisée bd envois rapides et

## **les chroniques de la lune noire tome 05 la danse**

**Écarlate** - Feb 09 2023 web jan 28 1999 chroniques de la lune noire tome 5 album la danse écarlate olivier ledroit françois froideval note moyenne 1 note donner le premier avis extrait la *chroniques de la lune noire intégrale tome 5 bdfugue com* - Jan 28 2022 web angleraud au dessin narrent la jeunesse de l un des personnages les plus hauts en couleur des chroniques de la lune noire black moon chronicles volume 5 the les chroniques de la lune noire tome 5 la danse écarlate - Apr 11 2023

web dec 4 2012 les

chroniques de la lune noire tome 05 la danse Écarlate french edition ebook froideval françois pontet cyril amazon ca kindle store *chroniques de la lune noire 5 la danse écarlate* - Jul 14 2023 web chroniques de la lune noire tome 5 tome 5 les chroniques de la lune noire tome 5 la danse écarlate françois marcela froideval ledroit olivier dargaud des milliers

**les chroniques de la lune noire tome 5 la danse**

**écarlate** - Jul 02 2022 web wismerhill et ses compagnons continue de ravager les terres des vassaux impériaux c est alors qu il décide de se rallier au maître de la lune noire le choc des armées sera

*les chroniques de la lune noire intégrales tome 5 les* - Nov 25 2021

web dec 4 2012 retrouvez l ebook chroniques de la lune noire tome 5 la danse écarlate de olivier ledroit Éditeur dargaud format streaming librairie decitre votre prochain *les chroniques de la lune noire*

*tome 5 la danse écarlate* - May 12 2023 web les chroniques de la lune noire les chroniques de la lune noire tome 5 la danse écarlate françois froideval scénario olivier ledroit dessin 15 95 52 pages réédition **cyril pontet author of les chroniques de la lune noire tome** - Apr 30 2022 web cyril pontet has 16 books on goodreads with 1431 ratings cyril pontet s most popular book is la danse écarlate chroniques de la lune noire 5 les chroniques de la lune noire tome 5 la danse a john e - Dec 27 2021 web intégrales tome 5 les chroniques de la lune noire

intégrale paru le 13 novembre 2014 chez dargaud relié d occasion ou neuf comparez les prix en ligne et achetez *les chroniques de la lune noire tome 05 la danse Écarlate* -

Aug 03 2022

web les chroniques de la lune noire tome 5 la danse écarlate author françois froideval olivier ledroit 389 downloads 1495 views 28mb size report les chroniques de la lune noire

tome 5 tome 5 les chroniques - Jun 13 2023 web noté 5 retrouvez les chroniques de la lune noire tome 5 la danse écarlate et des millions de livres en stock sur amazon fr achetez neuf ou d occasion

**les chroniques de la lune noire tome 05 la danse Écarlate** - Dec 07 2022 web le village orkh est paisible les jeunes mâles sont partis pour la guerre laissant leurs famille en sécurité les enfants jouent au bord de la rivière et babillent gaiement jusqu à books by cyril pontet author of les chroniques de la lune - Mar 30 2022

web avis aux amateurs voici la cinquième intégrale de la célèbre série de dark fantasy un affrontement apocalyptique digne de la saga de froideval et bandes dessinées les denali national park and preserve wikipedia - May 20

2022

web bonus wonder lake aspiring denali photographers may be familiar with wonder lake from an iconic photograph taken by ansel adams in the

1940s though it s a popular *in denali a photographic essay of denali national park* - Mar 30 2023

web dec 1 1998 buy in denali a photographic essay of denali national park and preserve by kim heacox from waterstones today click and collect from your local waterstones photography denali national park preserve u s national - Jul 22 2022

web amazon in buy in denali a photographic essay of denali national park and preserve book online at best prices in india on amazon in read in denali a photographic

**in denali a photographic essay of denali national park and** - Dec 15 2021

in denali a photographic essay of denali national park and - Jan 28 2023 web nov 5 2009 denali national park photos and pictures of culture history and travel from national geographic photo essay denali national park alaska girl at heart - Jul 02 2023 web oct 2 2013 related posts

the landscape of denali national park and preserve grizzly sow and cubs prancing caribou majestic dall sheep and hidden moose not to mention *denali photo guides all you need to know before you go* - Feb 14 2022 web denali definition a mountain in southern central alaska see examples of denali used in a sentence *in denali a photographic essay of denali national park and* - Feb 26 2023 web buy in denali a photographic essay of denali national park and preserve alaska by kim heacox online at alibris we have new and used copies available in 2 editions **in denali a photographic essay of book by kim heacox** - Nov 25 2022 web the landscapes and ecosystems of denali national park and preserve are influenced by geological history earth movements climate the advance and retreat of glaciers **denali a photo essay alpine ascents international** - Apr 30 2023

web this work explores the landscapes wildlife plant life and history of denali national park and preserve in alaska following a timetable of denali s human history are extensive **in denali a photographic essay of denali national park and** - Sep 04 2023 web in denali a photographic essay of denali national park and preserve heacox kim amazon sg books photo gallery denali national park preserve u s national - Sep 23 2022 web jul 31 2014 it s fairly simple the director of photography walks into your office and tells you the editor of the magazine wants to do a wolf story in denali national park would **buy in denali a photographic**

# **essay of denali national park and** - Jun 20 2022

web denali national park preserve denali national park and preserve formerly known as mount mckinley national park is an american national park and preserve located in **best places to photograph denali alaskatravel com**

**alaska** - Apr 18 2022 web located in the alaska range in the interior of the u s state of alaska denali is the centerpiece of denali national park and preserve an aerial photo denali in 1987 the denali wikipedia - Mar 18 2022 web jul 5 2015 this guided excursion offers one on one attention and allows you to feel like you have the locations all to yourself for a truly immersive experience explore our 5 star denali national park photos national geographic - Dec 27 2022 web buy a cheap copy of in denali a photographic essay of book by kim heacox this work explores the landscapes wildlife plant life and history of denali national park and **in denali a photographic essay of denali national park** - Aug 03 2023 web this work explores the landscapes wildlife plant life and history of denali national park and preserve in alaska following a timetable of denali s human history are extensive **in denali a photographic**

#### **essay of denali national park**

- Oct 05 2023 web in denali a photographic essay of denali national park preserve alaska by heacox kim *photographing in denali national park denali guidebook* - Jun 01 2023 web jul 22 2021 denali a photo essay posted on july 22 2021 posted in blog by brooke warren denali the high one is the third highest of the seven summits right

#### **denali man and the biosphere programme mab**

**unesco** - Oct 25 2022 web sep 20 2022 denali 146 images the tallest mountain in north america is known as denali though it is not the highest elevation in the entire world it towers impressively

### **denali definition usage examples dictionary com** -

Jan 16 2022

web in denali a photographic essay of denali national park and preserve alaska top writers level university college master s high school phd undergraduate entry **denali is in alaska right**

### **national geographic** - Aug 23 2022

web mar 31 2022 denali offers a world class setting for photography enthusiasts from beginner to professional photography is one way to capture the beauty and immensity

Best Sellers - Books ::

[the fighting man; an illustrated](https://www.freenew.net/fill-and-sign-pdf-form/book-search/?k=the-fighting-man-an-illustrated-history-of-the-worlds-greatest-fighting-forces-through-the-ages.pdf) [history of the worlds greatest](https://www.freenew.net/fill-and-sign-pdf-form/book-search/?k=the-fighting-man-an-illustrated-history-of-the-worlds-greatest-fighting-forces-through-the-ages.pdf) [fighting forces through the](https://www.freenew.net/fill-and-sign-pdf-form/book-search/?k=the-fighting-man-an-illustrated-history-of-the-worlds-greatest-fighting-forces-through-the-ages.pdf) [ages](https://www.freenew.net/fill-and-sign-pdf-form/book-search/?k=the-fighting-man-an-illustrated-history-of-the-worlds-greatest-fighting-forces-through-the-ages.pdf) [the encyclopedia of](https://www.freenew.net/fill-and-sign-pdf-form/book-search/?k=the_encyclopedia_of_psychoactive_plants_ethnopharmacology_and_its_applications.pdf) [psychoactive plants](https://www.freenew.net/fill-and-sign-pdf-form/book-search/?k=the_encyclopedia_of_psychoactive_plants_ethnopharmacology_and_its_applications.pdf) [ethnopharmacology and its](https://www.freenew.net/fill-and-sign-pdf-form/book-search/?k=the_encyclopedia_of_psychoactive_plants_ethnopharmacology_and_its_applications.pdf) [applications](https://www.freenew.net/fill-and-sign-pdf-form/book-search/?k=the_encyclopedia_of_psychoactive_plants_ethnopharmacology_and_its_applications.pdf) [the fountainhead and atlas](https://www.freenew.net/fill-and-sign-pdf-form/book-search/?k=The_Fountainhead_And_Atlas_Shrugged.pdf) [shrugged](https://www.freenew.net/fill-and-sign-pdf-form/book-search/?k=The_Fountainhead_And_Atlas_Shrugged.pdf) [the hitchhiker's guide to the](https://www.freenew.net/fill-and-sign-pdf-form/book-search/?k=The-Hitchhikers-Guide-To-The-Galaxy-2005.pdf) [galaxy 2005](https://www.freenew.net/fill-and-sign-pdf-form/book-search/?k=The-Hitchhikers-Guide-To-The-Galaxy-2005.pdf) [the great northern brotherhood](https://www.freenew.net/fill-and-sign-pdf-form/book-search/?k=the-great-northern-brotherhood-of-canadian-cartoonists-by-seth.pdf) [of canadian cartoonists by seth](https://www.freenew.net/fill-and-sign-pdf-form/book-search/?k=the-great-northern-brotherhood-of-canadian-cartoonists-by-seth.pdf) [the history of western](https://www.freenew.net/fill-and-sign-pdf-form/book-search/?k=the-history-of-western-philosophy.pdf) [philosophy](https://www.freenew.net/fill-and-sign-pdf-form/book-search/?k=the-history-of-western-philosophy.pdf) [the glory field walter dean](https://www.freenew.net/fill-and-sign-pdf-form/book-search/?k=The_Glory_Field_Walter_Dean_Myers.pdf) [myers](https://www.freenew.net/fill-and-sign-pdf-form/book-search/?k=The_Glory_Field_Walter_Dean_Myers.pdf) [the father heart of god](https://www.freenew.net/fill-and-sign-pdf-form/book-search/?k=The_Father_Heart_Of_God.pdf) [the grip book](https://www.freenew.net/fill-and-sign-pdf-form/book-search/?k=the-grip-book.pdf) [the eternal smile three stories](https://www.freenew.net/fill-and-sign-pdf-form/book-search/?k=The_Eternal_Smile_Three_Stories_Rar.pdf) [rar](https://www.freenew.net/fill-and-sign-pdf-form/book-search/?k=The_Eternal_Smile_Three_Stories_Rar.pdf)